## $|4b|$

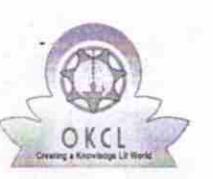

## eVidyalaya Half Yearly Report

Department of School & Mass Education, Govt.<br>of Odisha

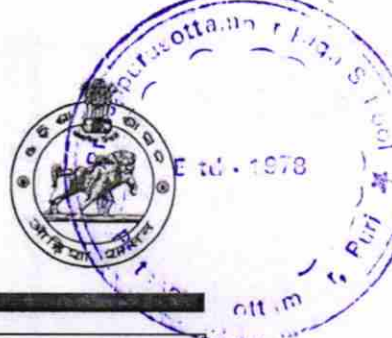

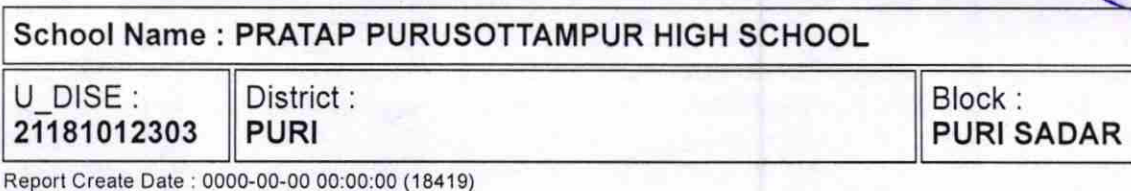

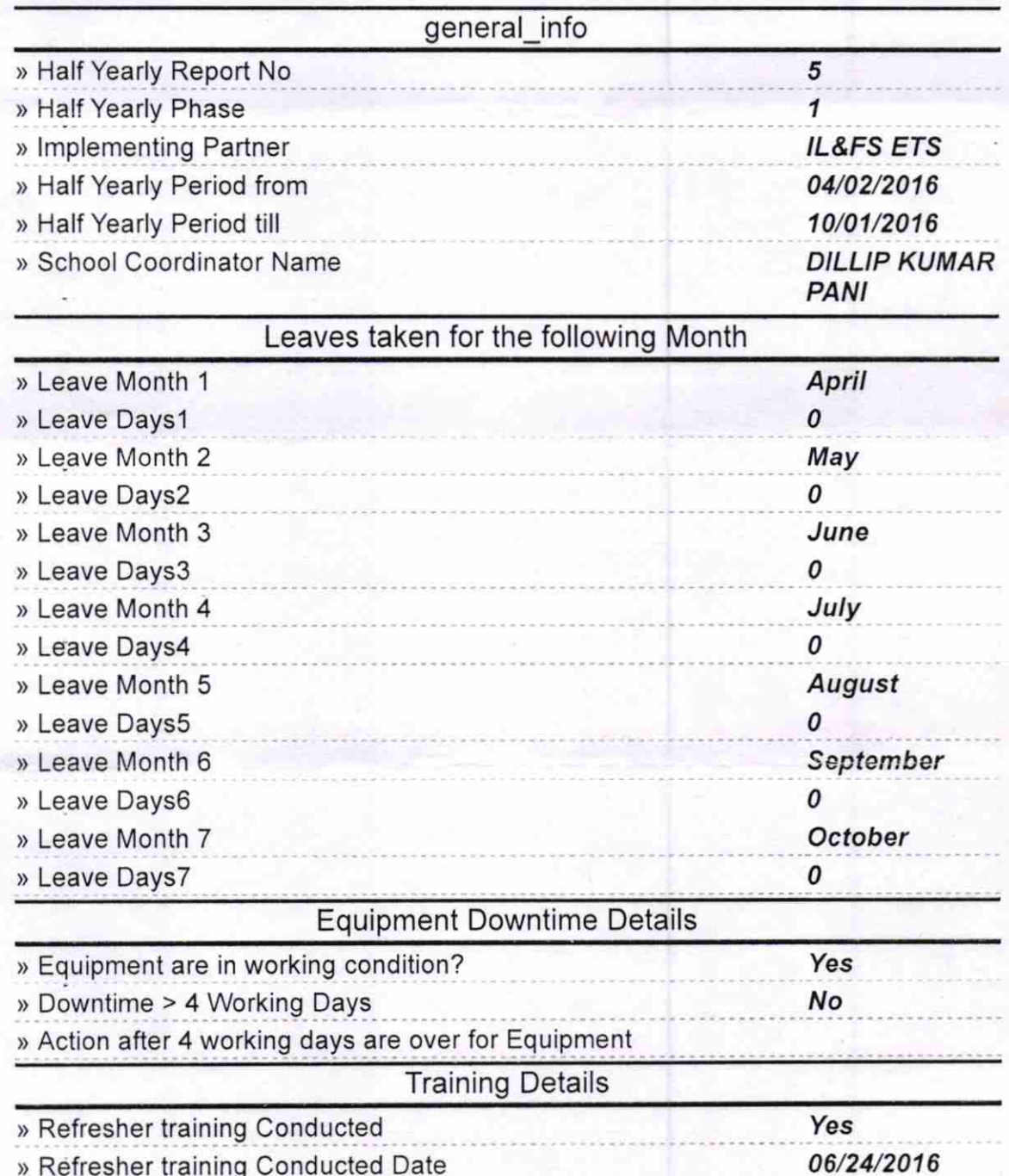

» If No; Date for next month

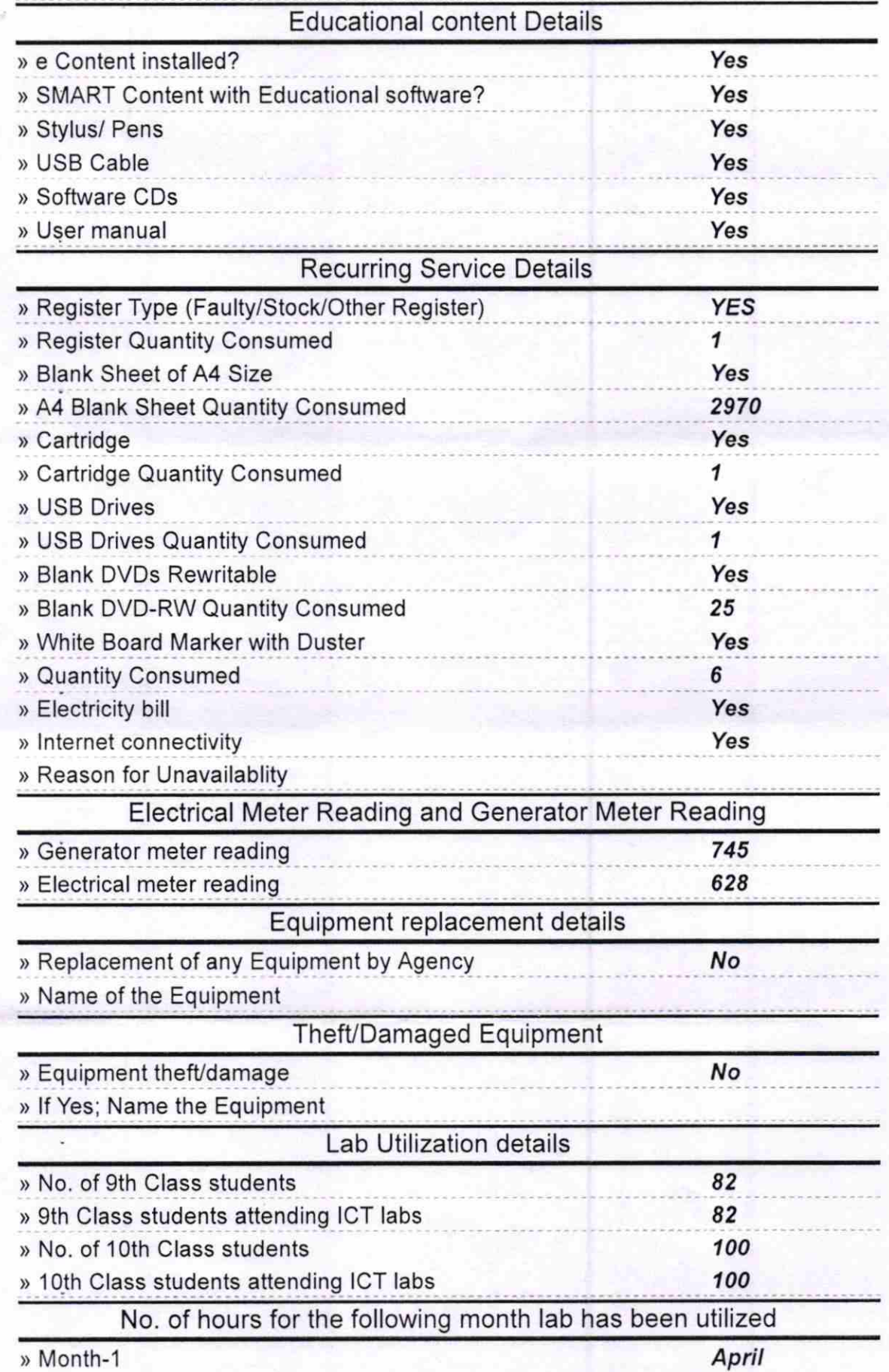

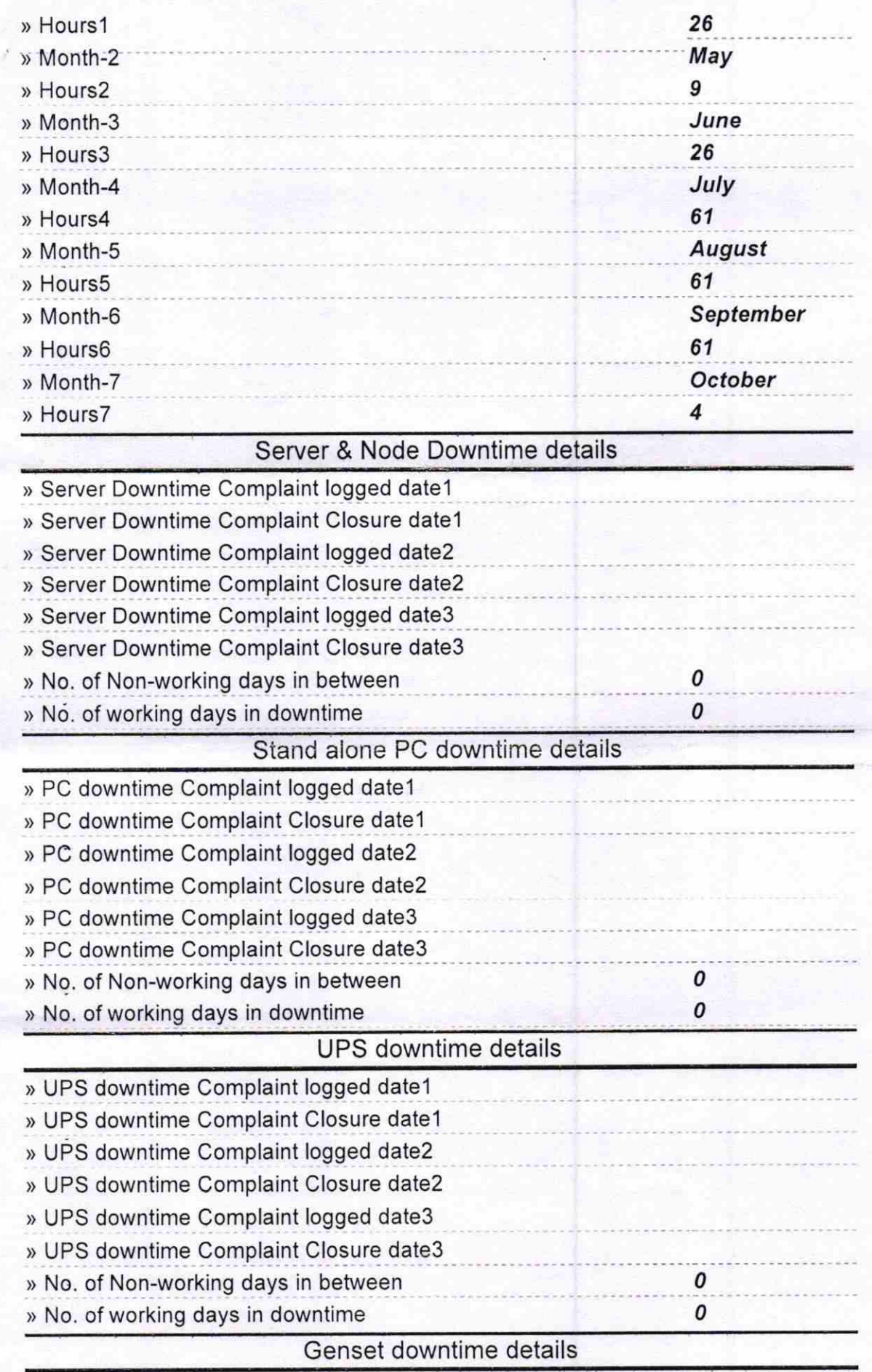

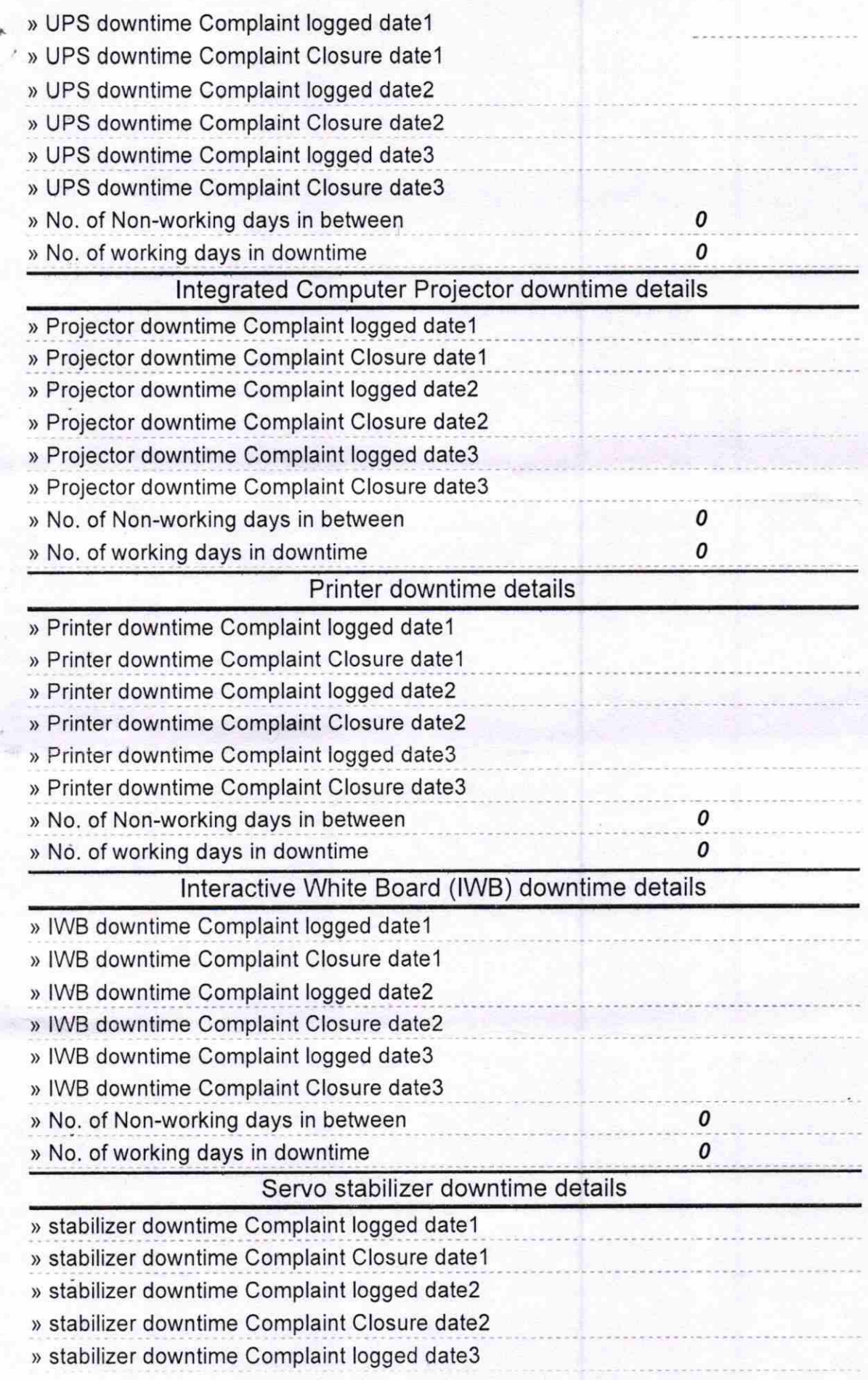

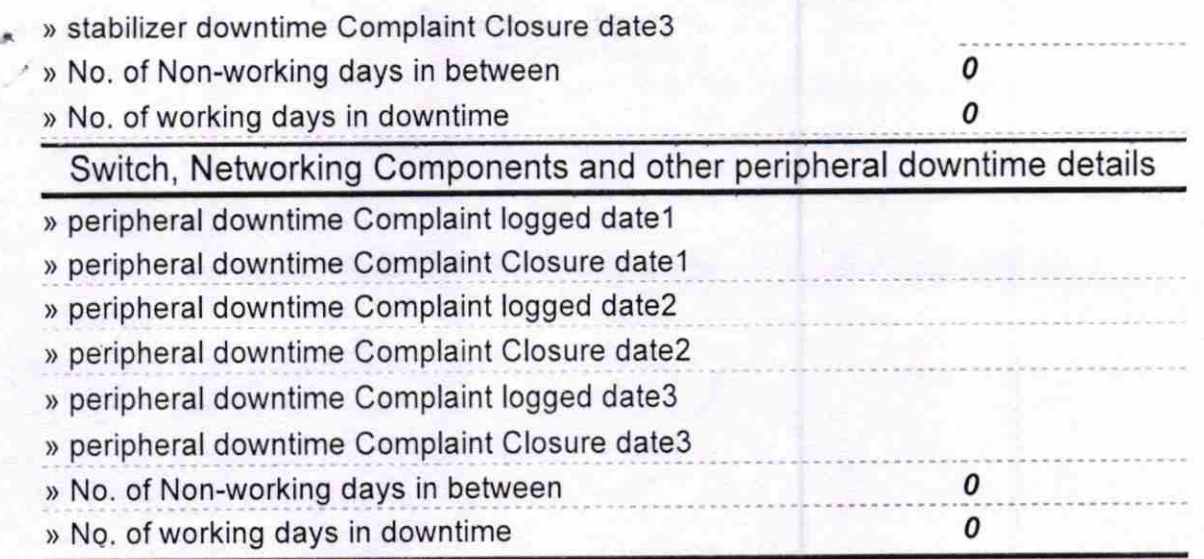

Bijaya Ketan Pami<br>Signature of Head Master/Mistress with Seal<br>for Headmaster 24:10:2016